# Automatisierte Abstimmungsprozeduren mit variablen Parametern

**Die parametrisierbare Reconciliation in XENTIS erlaubt den periodischen Abgleich von Daten aus internen und externen Quellen. Zusätzlich können Abweichungen analysiert, dokumentiert und die daraus resultierenden Handlungen in einem Workflow eingebunden werden. Ein besonderer Fokus wurde neben der Darstellung von Kontrollaufgaben wie der Depotbankabstimmmung auch auf weitere Abstimmungsformen, z.B. den Abgleich ausschliesslich von extern gelieferten Daten oder der im Neben- und Hauptbuch geführten Kontensalden, gelegt.**

## BASISKONFIGURATION

Das Setup der Reconciliation stützt sich auf vier Code-Tabellen ab:

**1.** Mit dem «Reconciliation Job» erhält der Anwender die Möglichkeit, die Abstimmungsperiodizität zu definieren, da der Bestandsabgleich z.B. für eine Fondsbzw. Mandatsgruppe oder auch ein Finanzinstrument täglich und für andere wöchentlich erfolgt. Die genauen Startbedingungen wie z.B. die Mindestanzahl an vorhandenen Lieferungen werden ebenfalls über den «Reconciliation Job» eingestellt.

**2.** In der Tabelle «Reconciliation Typ» (**Abb.1**) wird bestimmt, welche Art von Daten (Positionen, Transaktionen oder Instrumente) in XENTIS abgestimmt werden sollen. Ein «Reconciliation Typ» besteht aus mind. zwei Abstimmungsseiten, wobei die Seiten mind. einer internen und externen Datenquelle oder zwei externen Datenquellen entsprechen. Sofern zwei externe Seiten miteinander abgestimmt werden sollen, können in der Schnittstelle auch nur Kriterien geliefert werden, die einem XENTIS-Objekt (Fonds, Position, etc.) nicht direkt zugeordnet und somit völlig losgelöst von den bereits in XENTIS geführten Daten sind. Ferner können in einem Abstimmungslauf

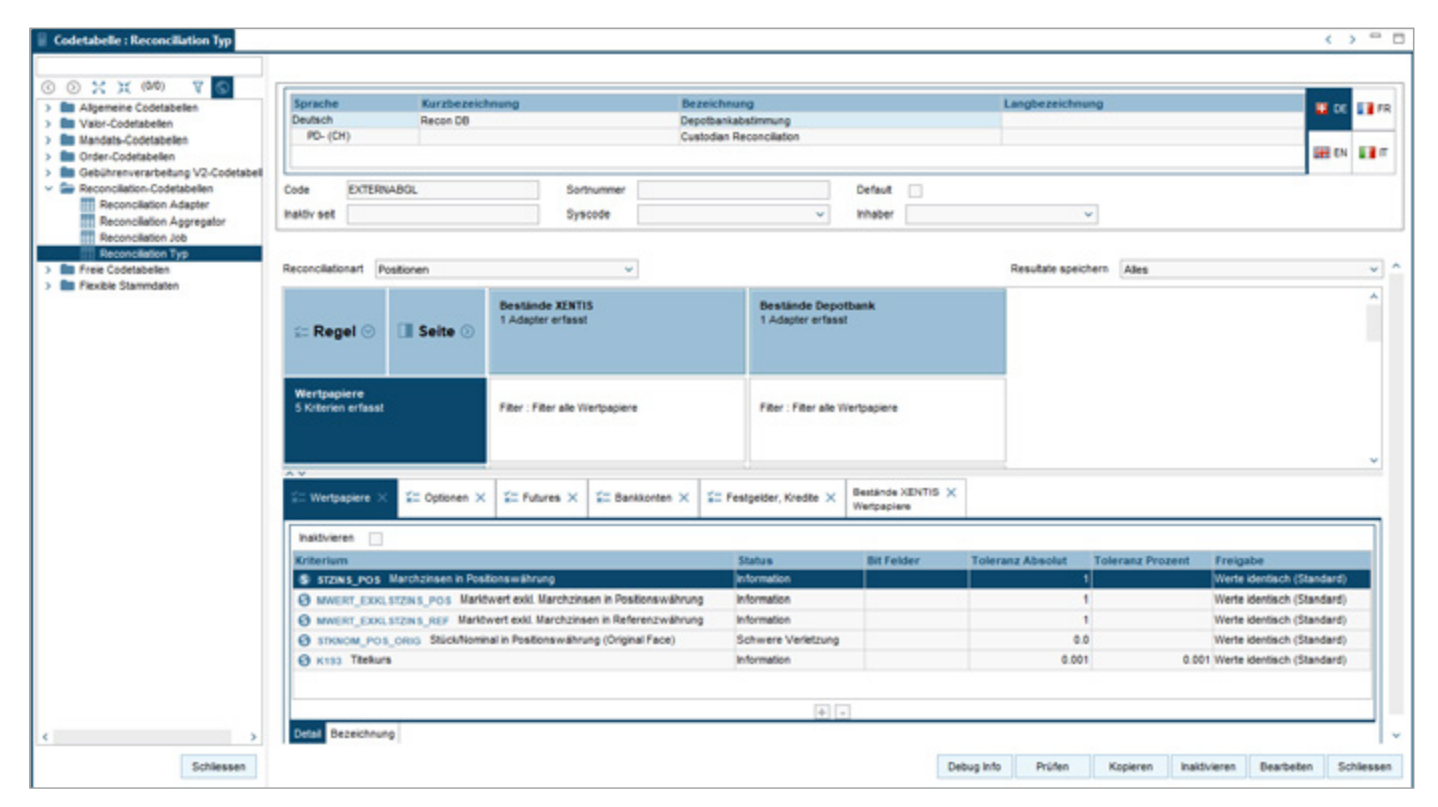

**Abb.1**: Code-Tabelle «Reconciliation Typ» zur Definition der Abstimmungsart

mehr als zwei Datenquellen miteinander verglichen werden, z.B. Bewertungskurse in XENTIS mit Kursen von zwei externen Datenlieferanten.

Pro «Reconciliation Typ» sind mehrere Abstimmungsregeln definierbar, da z.B. für Wertschriftenpositionen andere Vergleichsregeln gelten sollen als für derivative Kontrakte. Jede Regel kann durch folgende Einstellungsmöglichkeiten charakterisiert werden:

- · Definition eines (optionalen) Filters zur Einschränkung der Regel auf bestimmte Arten von Positionen oder Instrumenten wie z.B. Aktien und Renten
- · Vergleichskriterien
	- · Bewertungsdaten (Stück /Nominal, Marktwerte, Stückzinsen, Bewertungskurse etc.)
	- · Sämtliche Stammdaten einschliesslich Zusatzdaten und Kennzahlen zu Positionen, Transaktionen, Finanzinstrumente, Fonds und Portfolios
	- · Instrument- und Kontraktkurse
	- · Diverse Systemkriterien, wie sie beispielsweise auch in den Regelwerken verwendet werden
- · Absolute und relative Toleranzen
- · Verletzungsgrad (schwer oder leicht), sofern die Differenz ausserhalb der (gestaffelten) Toleranz liegt:
	- · Differenz bis 1%: Keine Verletzung
- · Differenz 1% bis 2%: Leichte Verletzung
- · Differenz über 2%: Schwere Verletzung

**3.** Die genaue Definition der im «Reconciliation Typ» den Seiten zugewiesenen Datenquellen und des Daten-Mappings beinhaltet die Code-Tabelle «Reconciliation Adapter». Aktuell existieren fünf Typen von Adaptern:

· Schnittstelle «SNRECON»

Externe Daten werden über die XENTIS-Standardschnittstelle mittels eines eigenständigen Jobs importiert und anschliessend für die Reconciliation zur Verfügung stehen.

· Instrumente

 Mit diesem Adapter können Stammdaten, (FX) Kurse und Kennzahlen sowohl für klassische Wertpapiere als auch derivative Finanzinstrumente abgestimmt werden.

· Bewertung (Positionen und Collaterals)

 Nach der durchgeführten Bewertung in XENTIS sind die Bewertungspositionen für die Reconciliation verfügbar. Die Bewertungsparameter wie z.B. Transaktionsstatus, Buchhaltungsart, Stichtag und verwendete Bewertungskurse sind im Detail einstellbar.

· Bilanz /Erfolgsrechnung

Mit diesem Adapter werden aus der Bilanz/Erfolgsrechnung die Salden pro

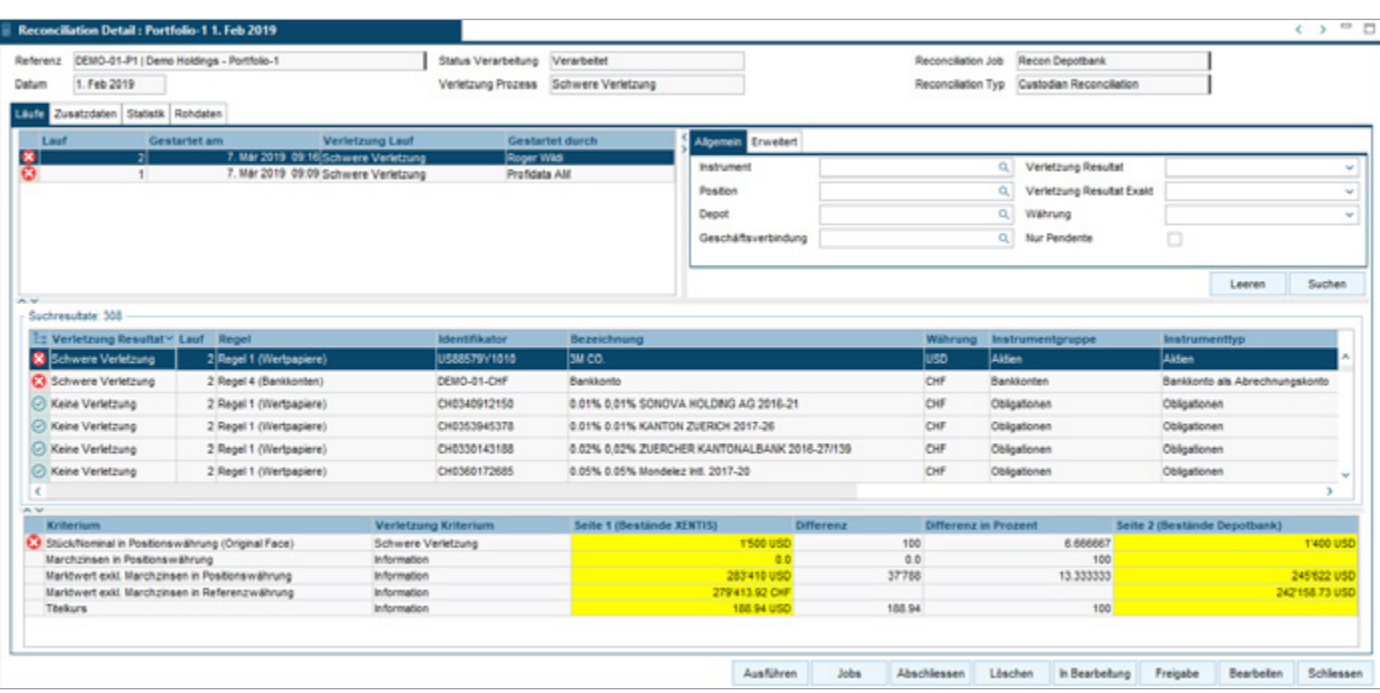

**Abb.2**: Detailmaske zur Analyse und Verwaltung der Abstimmungsresultate

Bilanz- und Erfolgskonto ermittelt, die dann zum Abgleich mit den Salden auf den Finanzbuchhaltungskonten eines angeschlossenen Hauptbuchs bereit stehen.

· Transaktionen/Bewegungen

 Dieser Adapter bestimmt Bestandsänderungen und ruft die zugrunde liegenden Transaktionen in Form von Einzelbewegungen ab. Wahlweise werden nur die Hauptposition z.B. in einem Wertpapier oder auch alle weiteren, zugehörigen Positionen z.B. auf einem Bankkonto berücksichtigt. Neben der Abstimmung von Transaktionsdaten (Nominal, Kurs etc.) lässt sich hiermit auch ein Bestandsabgleich inkl. pendenter Orders realisieren.

**4.** «Reconciliation Aggregatoren» nehmen die Daten von einem oder auch mehreren Adaptern entgegen und führen eine Summierung nach definierbaren Kriterien (z.B. von Positionen auf den Ebenen Fonds/Mandat, Portfolio oder Depot) durch, so dass für die interne und externe Seite abzustimmende Objekte entstehen.

### ABSTIMMUNGSANALYSE

Nach einem Abstimmungslauf bestehen mehrere Möglichkeiten die Resultate abzufragen. Alternativ zum Reporting wurden drei GUI's zur Online-Suche implementiert: Mit der Suchmaske «Reconciliation Prozesse» können die einzelnen Abstimmungsprozesse selektiert und z.B. bei einem Bestandsabgleich die Sicht pro Fonds/Mandat dargestellt werden. Die Maske «Reconciliation Resultate» beinhaltet eine institutsweite Suchmöglichkeit für einzelne Verletzungen. Hiermit lässt sich u.a. sehr schnell feststellen, in welchen Fonds/Mandaten eine Verletzung für ein bestimmtes Instrument vorliegt.

Zur Abstimmungsanalyse ist aus beiden Masken die direkte Verzweigung in die Detailmaske sowie in die Positions- und Transaktionstabelle und den Instrumentenstamm möglich. Die Detailmaske **(Abb.2)** gibt Auskunft über die verletzten Kriterien pro Position bzw. Instrument. Zur visuellen Unterstützung werden leichte und schwere Verletzungen farblich unterschiedlich markiert. Darüber hinaus erfolgt hier auch die Verwaltung der Resultate aus den einzelnen Abgleichsprozessen:

- · Mit «Ausführen» kann eine erneute Reconciliation gestartet werden, z.B. nachdem eine manuelle Korrekturbuchung erfasst wurde. Alle Reconciliations werden unter «Läufe» historisiert, die Resultate älterer Läufe sind somit stets nachvollziehbar.
- · «Abschliessen» bedeutet, dass der Abstimmungsprozess für ein Datum als erledigt betrachtet wird. Eine Verletzung wird anschliessend nicht mehr angezeigt.
- · Mit «Löschen» kann eine Reconciliation verworfen werden, damit für dieses Datum ein

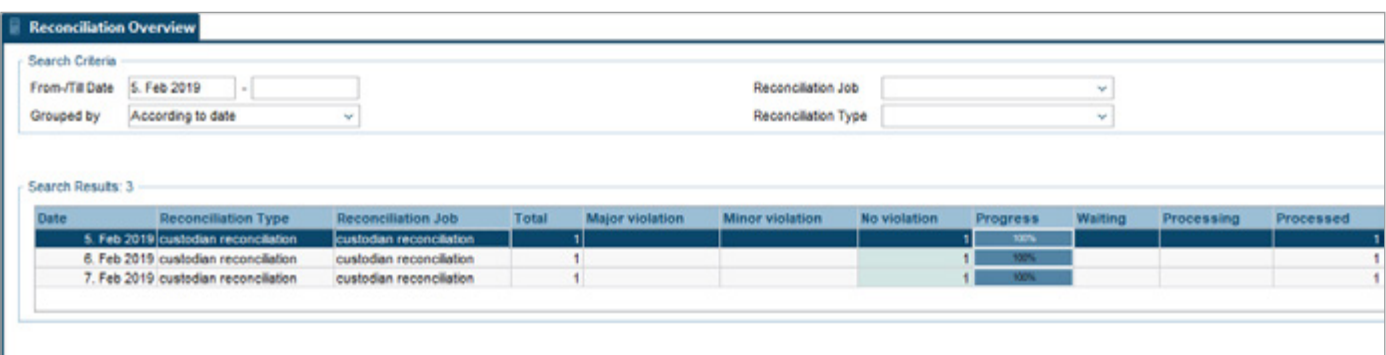

neuer Abstimmungsprozess gestartet werden kann. Die abgewiesenen Daten werden jedoch erst mit einem Reconciliation Reorganisation Job endgültig gelöscht.

Einzelne Verletzungen können befristet freigegeben werden, d.h. wenn bei der Analyse einer Differenz feststeht, dass diese unbedenklich bzw. erklärbar ist, aber noch einige Tage fortbestehen wird. Bis zum Ende der manuell zu erfassenden Frist werden diese freigegebenen Verletzungen in nachfolgenden Abstimmungsprozessen automatisch übernommen, jedoch nicht mehr angezeigt, falls die im «Reconciliation Typ» definierte Freigabebedingung erfüllt ist. Eine solche Bedingung kann z.B. lauten, dass die Differenz immer identisch sein muss. Eine veränderte Differenz würde somit in

**Abb.3**: «Reconciliation Übersicht»

einem Abstimmungsprozess sofort wieder ausgewiesen werden. Eine «Freigabe» steht gleichbedeutend mit «Keine Verletzung». Bei der Verletzungsfreigabe werden der aktuelle Benutzer und das Datum protokolliert. Ein Kommentar ist zwingend zu erfassen.

Um den Verletzungsgrad und Verarbeitungsstatus von abzustimmenden Objekten als Teil mehrerer Reconciliation Prozesse bei z.B. über 15.000 Fonds mit jeweils durchschnittlich 200 Positionen (Verarbeitungszeit weniger als 20 min) prüfen zu können, bietet XENTIS die «Reconciliation Übersicht» an (**Abb.3**). In dieser Maske können Reconciliation Läufe nach Datum, Job und Typ gruppiert werden. Der Start von Massenverarbeitungen wie «Ausführen», «Abschliessen» und «Löschen» ist ebenfalls möglich und wirkt sich auf die in einer ausgewählten Zeile zusammengefassten Prozesse (z.B. alle Fonds bei einer Depotbank) aus. Dabei kann einmal mehr gewählt werden, ob die Aktion alle oder nur solche Prozesse betrifft, die aktuell eine Verletzung aufweisen.

Die Steuerung der einzelnen Reconciliation Prozesse erfolgt mittels in XENTIS definierbarer Workflows, wie sie bereits bei Compliance Verletzungen, im Order Routing oder auch bei der Marktgerechtigkeitsprüfung zum Einsatz kommen. In Abhängigkeit von z.B. dem Verletzungsgrad der Abstimmung kann ein bestimmter Kommunikationsweg (Benachrichtigung des Vorgesetzten per E-Mail) eingeschlagen und zur Freigabe (durch den Vorgesetzten) das 4-Augen-Prinzip integriert werden. In der Maske «Reconciliation Workflow» lässt sich der aktuelle Stand des jeweiligen Abstimmungsprozesses abfragen.

Zusätzlich zum Reconciliation Workflow ist es auch möglich, in XENTIS einen Prozess aufzusetzen, welcher auf der durchgeführten Abstimmungsanalyse aufbaut und den automatischen Abgleich von den externen mit den internen Bestände durchführt. Bei diesem Abgleich werden Transaktionen, Schattenbuchhaltungstransaktionen genannt, automatisch mit den Differenzen der Bestände und Salden, anhand der Reconciliation-Daten erstellt. Dieser Abgleich ist insbesondere für Vermögensverwalter interessant, welche eine Bestandesbuchhaltung führen und vor allem auf die richtigen Bestände und Salden der Positionen angewiesen sind.

#### FAZIT

Die Reconciliation in XENTIS bietet die Möglichkeit, den gesamten Abstimmungsprozess über einen konfigurierbaren Workflow abzubilden. Für die Analyse von Abstimmungsdifferenzen können mögliche Fehlerquellen direkt eingesehen werden. Dadurch wird der manuelle Arbeitsaufwand minimiert. Anwender können die flexible Parametrisierbarkeit von XENTIS für die generische Darstellung vielfältiger Abstimmungsprozeduren nutzen. Damit wird gewährleistet, dass auch künftig sämtliche Anforderungen zum Datenabgleich umsetzbar sind.

**SCHWEIZ** Bändliweg 30 8048 Zürich

DEUTSCHLAND Stephanstrasse 3 60313 Frankfurt am Main

**LUXEMBURG** 5 Rue Gabriel Lippmann L-5365 Munsbach

GROSSBRITANNIEN New Derwent House 69-73 Theobalds Road London, WC1X 8TA

SINGAPUR 75 High Street Singapore 179435

info@profidata.com www.profidata.com

Für weitere Informationen kontaktieren Sie bitte

**Dr. Frank Jenner** Geschäftsleitung +41 44 736 47 47 frank.jenner@profidata.com

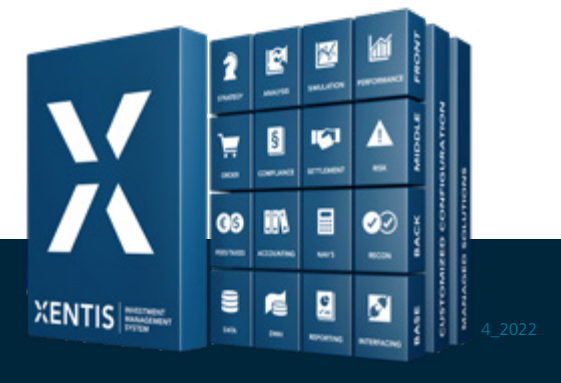